## OpenRIMaist -

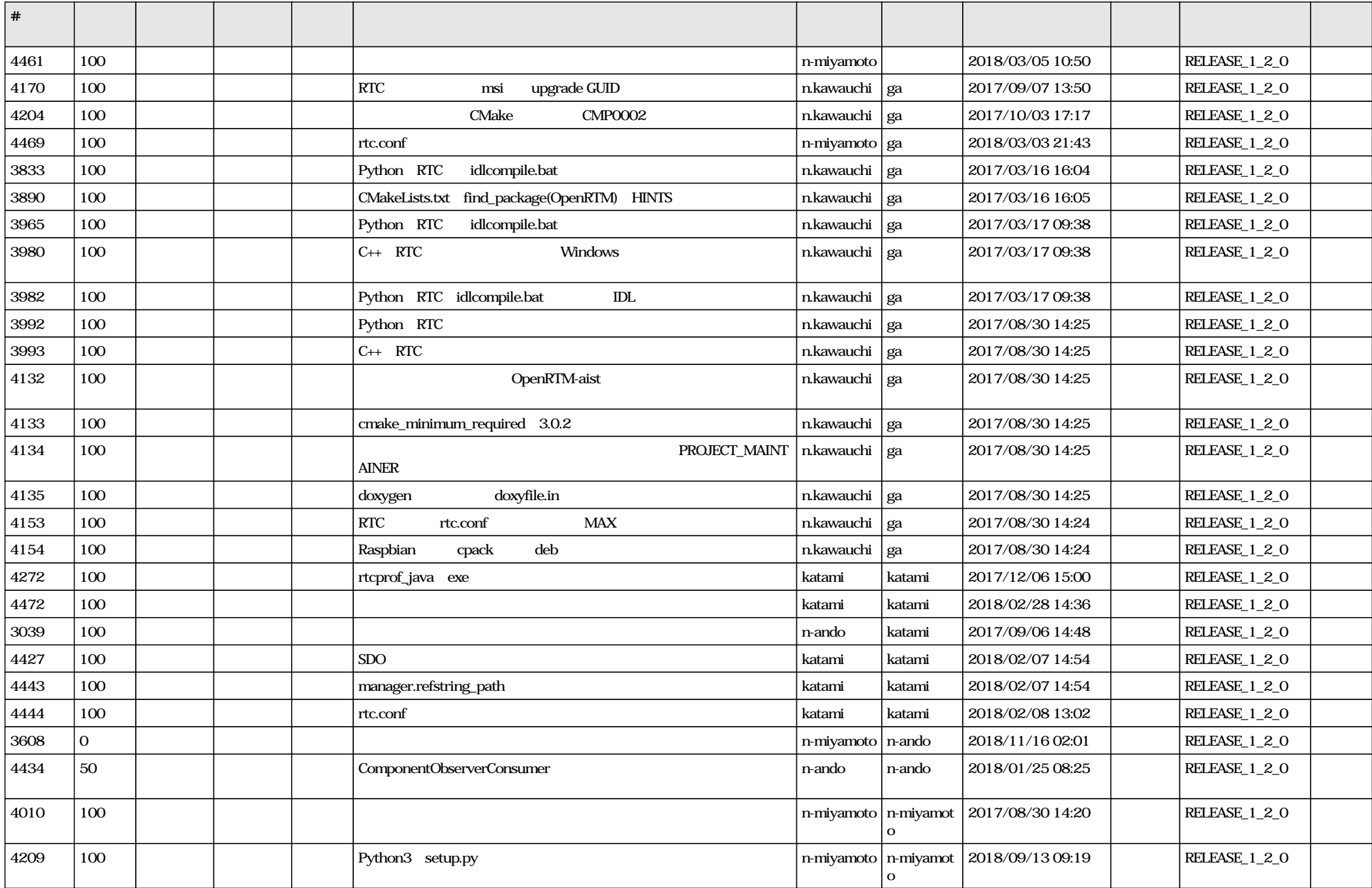

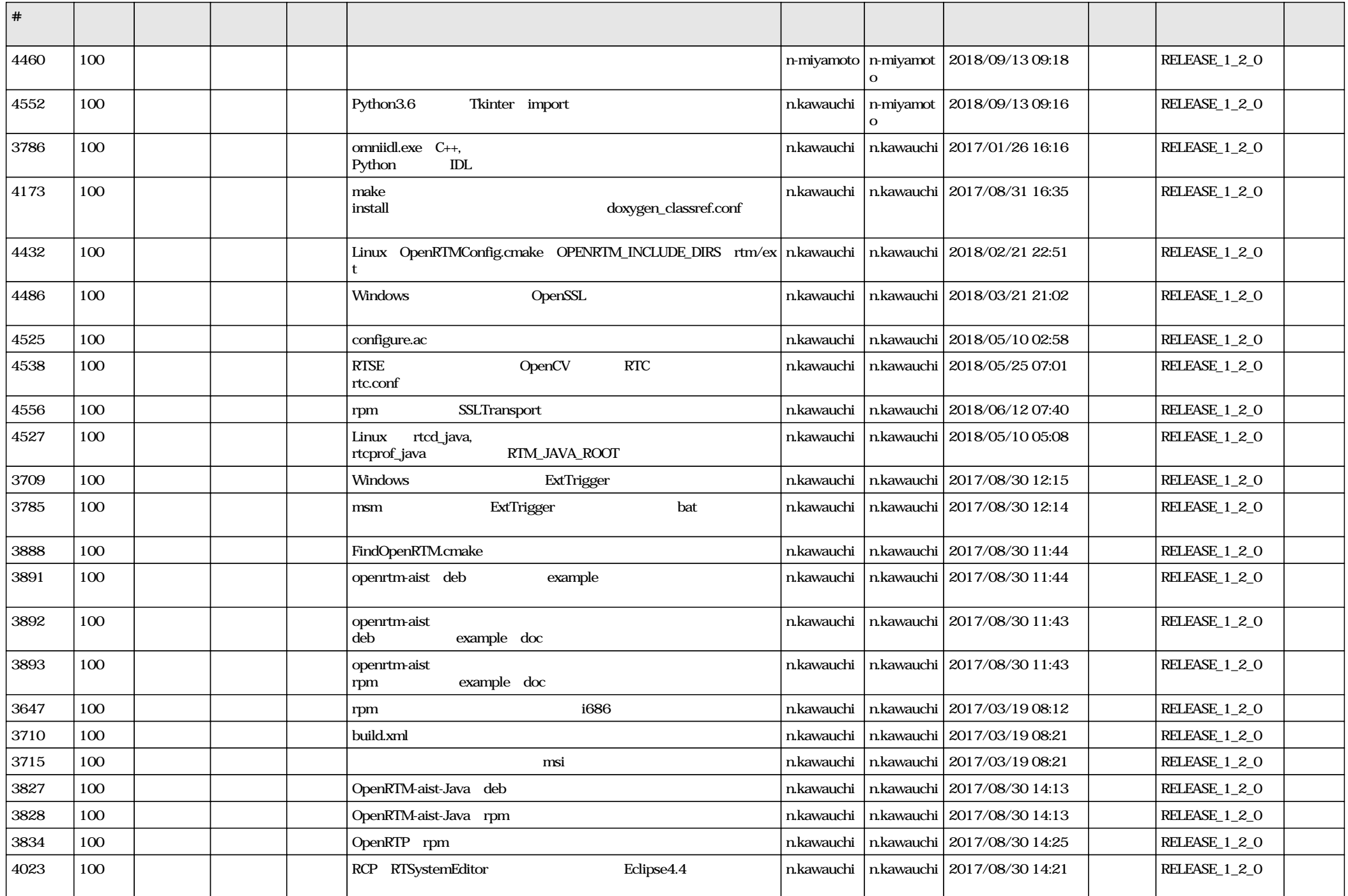